### Alexa, how to develop a skill?

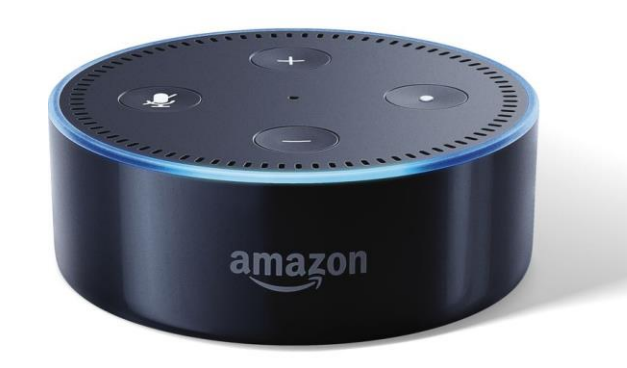

## Overview

- Setup
- Architecture
- Alexa Framework
- Design

# Where to get started

- <https://developer.amazon.com/>
- <https://developers.google.com/actions/design/>
- <https://www.twitch.tv/amazonalexa>
- <http://amazonalexa.slack.com/> (or Google)
- <https://github.com/alexa/> (use a template)

## Infrastructure

- Amazon developer account
- HTTPS endpoint ([check requirements\)](https://developer.amazon.com/de/docs/custom-skills/host-a-custom-skill-as-a-web-service.html)
- No device necessary

## Use Case

- Do one thing really well
- **Custom**, Flash Briefing, Smart Home, Video, Music
- Start small and scale
- Top category: games

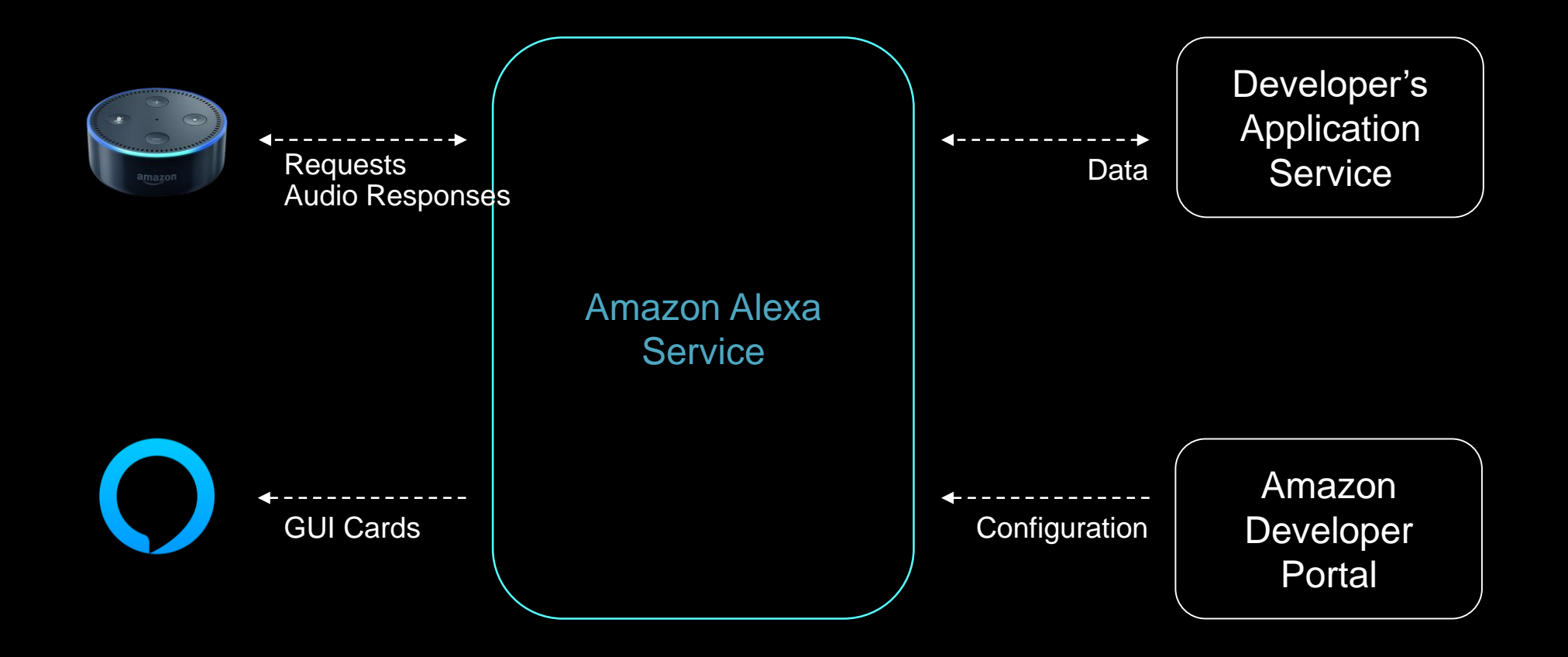

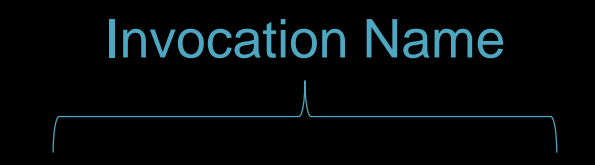

### Alexa ask Histamin Helfer if I am allowed to eat carrots.

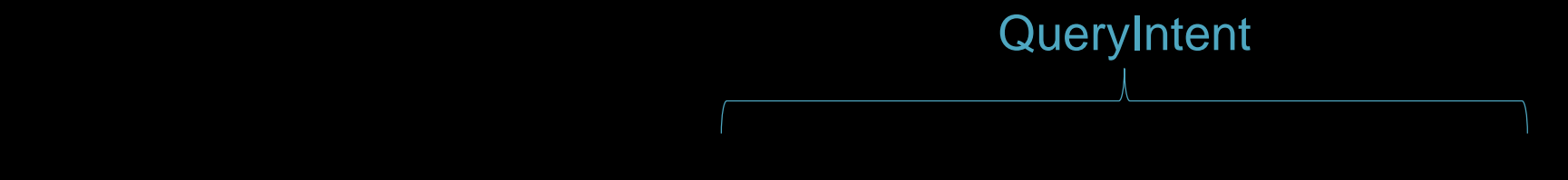

### Alexa ask Histamin Helfer if I am allowed to eat carrots.

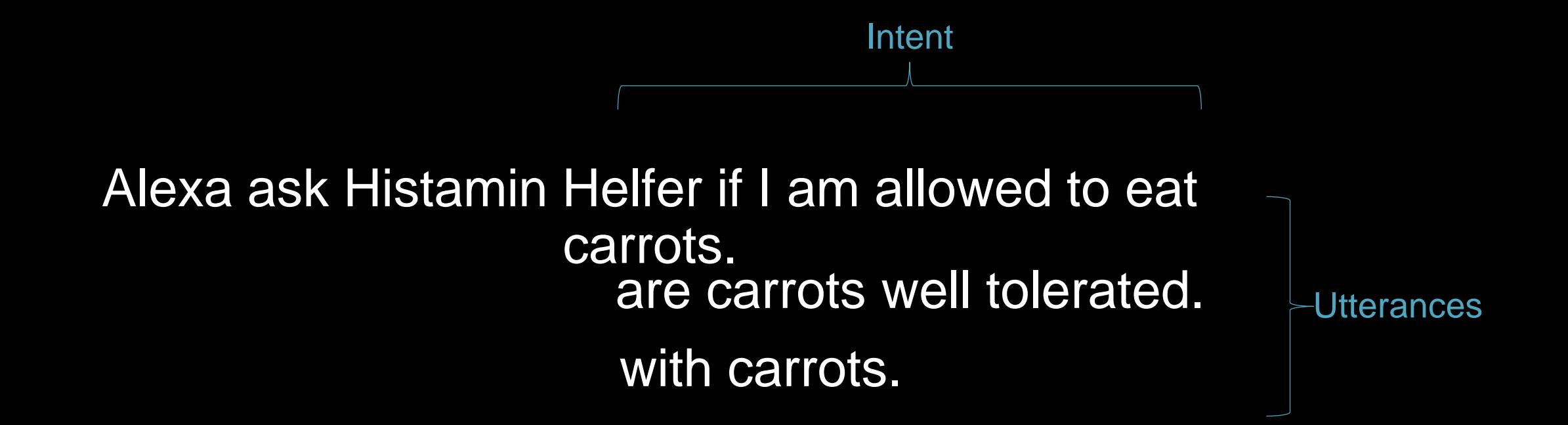

# Custom Slot

#### Alexa ask Histamin Helfer if I am allowed to eat {FOOD}.

**Carrot** Apple **Cucumber Tomato** Pizza

## Your interaction model is never complete.

## Responses

- Tell or ask
- Plain or Speech Synthesis Markup Language (SSML)
- Pick a voice (optional)

# Design

- Try and listen to your prompt 50-100 times.
- Be short and clear.
- Provide variations.
- Guide the user.

### **Thank you!**

### roland.tiefenbrunner@gmail.com @rolti